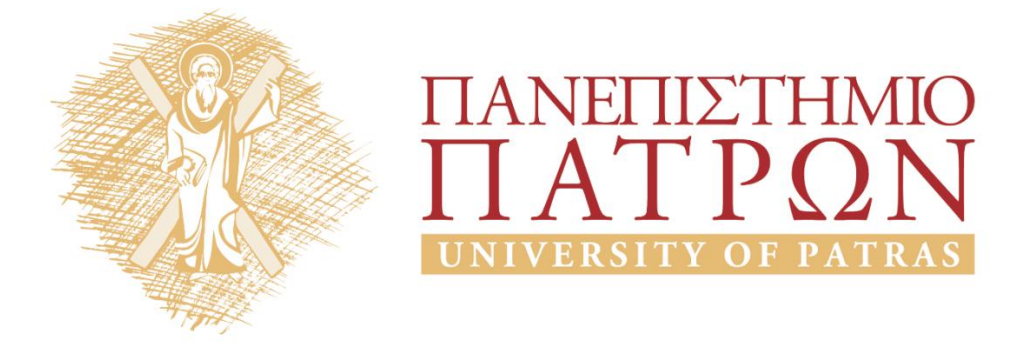

## **Τεχνητή Νοημοσύνη ΙΙ**

#### **Εργαστηριακή Άσκηση 2**

Μουστάκας Κωνσταντίνος

Τμήμα Ηλεκτρολόγων Μηχανικών και Τεχνολογίας Υπολογιστων

# ΑΝΟΙΚΤΑ ακαδημαϊκά ΠΠ

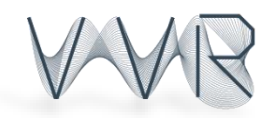

ΠΑΝΕΠΙΣΤΗΜΙΟ ΠΑΤΡΩΝ ΤΜΗΜΑ ΗΛΕΚΤΡΟΛΟΓΩΝ ΜΗΧΑΝΙΚΩΝ ΚΑΙ ΤΕΧΝΟΛΟΓΙΑΣ ΥΠΟΛΟΓΙΣΤΩΝ ΟΜΑΔΑ ΟΠΤΙΚΟΠΟΙΗΣΗΣ ΚΑΙ ΕΙΚΟΝΙΚΗΣ ΠΡΑΓΜΑΤΙΚΟΤΗΤΑΣ

## **Τεχνητή Νοημοσύνη ΙΙ**

## **Εργαστηριακή Άσκηση Εισαγωγικού Εργαστηρίου**

( Καταληκτική Ημερομηνία. Υποβολής: **23/4/2015** )

## **Οδηγίες:**

Αναρτήστε στο *[eclass](https://eclass.upatras.gr/courses/EE825/)* ένα αρχείο zip/rar το οποίο θα περιέχει τον κώδικά σας και μια αναφορά (κατά προτίμηση σε pdf format).

Η αναφορά πρέπει να είναι οπωσδήποτε μια ενιαία για όλη την άσκηση. Στην αναφορά βάλτε screen captures με τις εικόνες του προγράμματός σας, τυχόν επεξηγήσεις και τις απαντήσεις σας στα επιμέρους ερωτήματα.

## **Άσκηση:**

- 1. Υλοποιήστε την συνάρτηση drawGradients() η οποία θα ζωγραφίζει ανα block NxN στην εικόνα μια γραμμή απο το κέντρο του block προς την κατεύθυνση που δείχνει το μέσο gradient του block. Δείξτε το αποτέλεσμα για τις εικόνες που σας δώθηκαν.
- 2. Στην συνάρτηση HoughSpace() προσθέστε τον απαραίτητο κώδικα ώστε να εντοπίζετε τα 10 μεγαλύτερα ζευγάρια (ρ,θ) από τον μετασχηματισμό Hough (τοπικά μέγιστα) και να σχεδιάζετε τις αντίστοιχες γραμμες στην αρχική μας εικόνα (Δείτε τα περιεχόμενα της onMouse() για να δέιτε πως να σχεδιάσετε την γραμμή). Δείξτε τα αποτελέσματα. Υπενθύμιση: Για να βρείτε διακριτά μέγιστα πρέπει να αγνοείτε τον χώρο γύρω απο τα μέγιστα που έχετε ήδη βρει.
- 3. Τροποποιήστε την συνάρτηση HoughSpace ωστέ να υπολογίζει τον μετασχηματισμό Hough από την εικόνα που παράγουμε με τα φίλτρα του πρώτου μέρους του εργαστηρίου αντί για την Canny() που χρήσιμοποιεί. Προσθέστε τα αντίστοιχα trackbars που έιχαμε και στο Part 1 και δείξτε πως μεταβάλλεται ο μετασχηματισμός Hough αλλά και τα αποτελέσματα του 2ου ερωτήματος καθώς αλλάζουν οι παράμετροι των φίλτρων και το Threshold του μετασχηματισμού.

Καλό Πάσχα.

## **Σημειώματα**

### **Σημείωμα Ιστορικού ΕκδόσεωνΈργου**

Το παρόν έργο αποτελεί την έκδοση 1.0

• Έκδοση 1.0 διαθέσιμη [εδώ.](https://eclass.upatras.gr/modules/course_metadata/opencourses.php?fc=15)

### **Σημείωμα Αναφοράς**

Copyright Πανεπιστήμιο Πατρων, Φακωτάκης Νικόλαος, Σγάρμπας Κυριάκος, Πέππας Παύλος, Μουστάκας Κωνσταντίνος. «Τεχνητή Νοημοσύνη ΙΙ, Εργαστήριο 2». Έκδοση: 1.0. Πάτρα 2015. Διαθέσιμο από τη δικτυακή διεύθυνση: [https://eclass.upatras.gr/modules/course\\_metadata/opencourses.php?fc=15](https://eclass.upatras.gr/modules/course_metadata/opencourses.php?fc=15)

#### **Σημείωμα Αδειοδότησης**

Το παρόν υλικό διατίθεται με τους όρους της άδειας χρήσης CreativeCommons Αναφορά, Μη Εμπορική Χρήση Παρόμοια Διανομή 4.0 [1] ή μεταγενέστερη, Διεθνής Έκδοση. Εξαιρούνται τα αυτοτελή έργα τρίτων π.χ. φωτογραφίες, διαγράμματα κ.λ.π., τα οποία εμπεριέχονται σε αυτό και τα οποία αναφέρονται μαζί με τους όρους χρήσης τους στο «Σημείωμα Χρήσης Έργων Τρίτων».

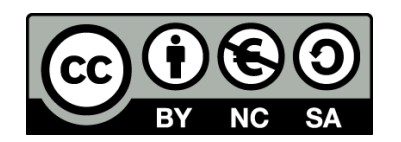

[1] http://creativecommons.org/licenses/by-nc-sa/4.0/

Ως **Μη Εμπορική** ορίζεται η χρήση:

- που δεν περιλαμβάνει άμεσο ή έμμεσο οικονομικό όφελος από την χρήση του έργου, για το διανομέα του έργου και αδειοδόχο
- που δεν περιλαμβάνει οικονομική συναλλαγή ως προϋπόθεση για τη χρήση ή πρόσβαση στο έργο
- που δεν προσπορίζει στο διανομέα του έργου και αδειοδόχο έμμεσο οικονομικό όφελος (π.χ. διαφημίσεις) από την προβολή του έργου σε διαδικτυακό τόπο

Ο δικαιούχος μπορεί να παρέχει στον αδειοδόχο ξεχωριστή άδεια να χρησιμοποιεί το έργο για εμπορική χρήση, εφόσον αυτό του ζητηθεί.

#### **Διατήρηση Σημειωμάτων**

- Οποιαδήποτε αναπαραγωγή ή διασκευή του υλικού θα πρέπει να συμπεριλαμβάνει:
- το Σημείωμα Αναφοράς
- το Σημείωμα Αδειοδότησης
- τη δήλωση Διατήρησης Σημειωμάτων
- το Σημείωμα Χρήσης Έργων Τρίτων (εφόσον υπάρχει)

μαζί με τους συνοδευόμενους υπερσυνδέσμους.

#### **Σημείωμα Χρήσης Έργων Τρίτων**

Το Έργο αυτό κάνει χρήση των ακόλουθων έργων:

## **Χρηματοδότηση**

- Το παρόν εκπαιδευτικό υλικό έχει αναπτυχθεί στoπλαίσιo του εκπαιδευτικού έργου του διδάσκοντα.
- Το έργο «**Ανοικτά Ακαδημαϊκά Μαθήματα στο Πανεπιστήμιο Αθηνών**» έχει χρηματοδοτήσει μόνο τη αναδιαμόρφωση του εκπαιδευτικού υλικού.
- Το έργο υλοποιείται στο πλαίσιο του Επιχειρησιακού Προγράμματος «Εκπαίδευση και Δια Βίου Μάθηση» και συγχρηματοδοτείται από την Ευρωπαϊκή Ένωση (Ευρωπαϊκό Κοινωνικό Ταμείο) και από εθνικούς πόρους.

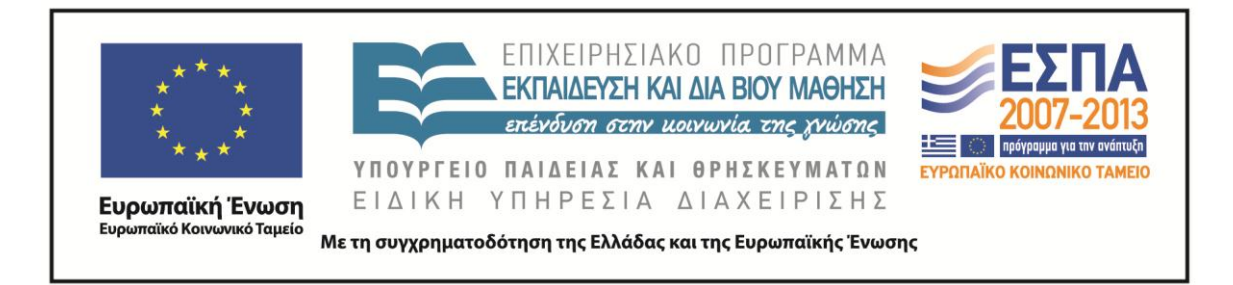